General area: Advanced Topics in Databases (CS848)

Course WEB page: http://cs.uwaterloo.ca/∼gweddell/cs848

Instructor: Grant Weddell (email: gweddell@uwaterloo.ca)

Location and time: TBD (scheduled for Winter, 2015)

Organization: This is a seminar course consisting of presentations by the instructor and paper presentations by the students.

Consider the HTML associated with the URI

http://en.wikipedia.org/wiki/Resource Description Framework

To humans (with browser):

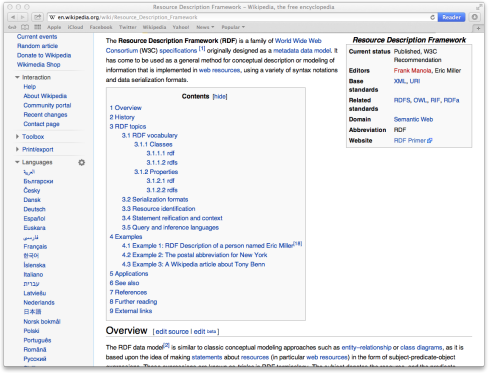

Consider the HTML associated with the URI

#### http://en.wikipedia.org/wiki/Resource\_Description\_Framework

To machines:

 $\frac{N}{2}$  mendelel = sim =  $107y49$ 

**Dyna** |syssem<br>|sii class="toclevel=1 tocsection=19">sa bref="#Monlications">ssoan class="tocs=mber">5s/soan> ssoan class=" Annahura Rockers Lines Lines of Concess of Denver Print, <li class="toclevel-1 tocsection-28"><a href="#See also"><span class="tocnumber">6</span> <span class="toct ext">See also</span></a></li> style class="toclevel=1 tocsection=21"><a href="#References"><span\_class="tocnumber">7</span> <span\_class="to cheve<sup>n</sup>-References channel from (1) <11 class="toclevel-1 tocsection-22"><a href="#Further\_reading"><span\_class="tocnumber">8</span> <span\_clas s="toctext">Further reading</span></a></li <11 class="toclevel-1 tocsection-23"><a href="#External\_links"><span class="tocnumber">9</span> <span class ="toctext">External links</snam=c/no</lix  $-6.1$ **CALL** <h2><span\_class="nw-headline"\_id="0verview">Overview</span><span\_class="nw-editsection"><span\_class="nw-edi tsection-bracket">[</span><a href="/w/index.php?title=Resource Description Framework&amp:action=edit&amp:se concern when the property in the fight and property the concerns concerns the concerns of the concerns of the concerns of the concerns of the concerns of the concerns of the concerns of the concerns of the concerns of the ef="/w/index.php?title=Pasource\_Description\_FrameworkGamp;veaction=editGamp;section=1" title="Edit section: Overview" class="me-editsection-visualeditor">edit=/a><span\_class="me-editsection-bracket">]</span></span>  $500$ enaThe RDF data modelesun idu"cite ref-2" classu"reference">ca brefu"#cite note-2">csnan>[c/snano2c span></a></aug> is similar to classic conceptual modeling approaches such as <a href="/wiki/fotity@2548543 relationship model" title="Entity-relationship model">entity-relationship</a> or <a href="/wiki/Class diagr an" title="Class diagram">class diagrams=/a>, as it is based upon the idea of making <a href="/wiki/Stateme nt (programming)" title="Statement (programming)" class="mw-redirect">statements</a> about <a href="/wiki/R esquite (computer science)" title="Resource (computer science)" class="me-redirect">resources</a> (in parti cular <a href="/wiki/Web\_resource" title="Web\_resource">web\_resources</a>) in the form of subject-predicate -object expressions. These expressions are known as <i>triples</i> in RDF terminology. The subject denotes the resource, and the predicate denotes traits or aspects of the resource and expresses a relationship betw een the subject and the object. For example, one way to represent the notion "The sky has the color blue" i n RDF is as the triple: a <a href="/wiki/Subject\_(grammar)" title="Subject (grammar)">subject</a> denoting "the sky", a «a href="/wiki/Predicate\_(grammar)" title="Predicate (grammar)">predicate</a> denoting "has th e color<sup>\*</sup> , and an «a href="/wiki/Object (grammar)" title="Object (grammar)">object</a> denoting "blue". Ther efore RDF swaps object for subject that would be used in the classical notation of an «a href="/wiki/Entity strangering terms with the first with the first weally and the stribute value model " a> within <a href="/wiki/Object-oriented\_design" title="Object-oriented\_design">object-oriented\_design</a>; object (sky), attribute (color) and value (blue). RDF is an abstract model with several <a href="/wiki/Ser ialization" title="Serialization">serialization formats</a> (i.e., file formats), and so the particular way in which a resource or triple is encoded varies from format to format.<sup id="cite\_ref-3" class="referenc e"><a href="#cite\_note-3"><span>[</span>3<span>]</span></a></sup></p>> <p>This mechanism for describing resources is a major <a href="/wiki/Software\_componentry" title="Software componentry" class="mw-redirect">component</a> in the W3C's <a href="/wiki/Semantic\_Web" title="Semantic We >Semantic Web</a> activity: an evolutionary stage of the <a href="/wiki/World Wide Web" title="World Wide Web">World Wide Web</a> in which automated software can store, exchange, and use machine-readable informat ion distributed throughout the Web, in turn enabling users to deal with the information with greater effici ency and «a href="/wiki/Certainty" title="Certainty">certainty</a>.«sup id="cite\_ref=4" class="reference">< a href="#cite\_note-4"><span>(</span>4<span>)</span></a></span>/a></span> RDF's simple data model and ability to model disparate, abstract concepts has also led to its increasing use in <a href="/wiki/Knowledge\_management" tit le="Knowledge management">knowledge management</a> applications unrelated to Semantic Web activity.</p>

# Data Access on the WEB

Consider the HTML associated with the URI

http://en.wikipedia.org/wiki/Resource Description Framework

To usefully integrate this information, machines must

- 1. understand natural languages, and
- 2. have domain specific understanding of the world.

RDF, OWL and SPARQL are W3C recommendations on addressing the second problem:

- 1. Add HTML that encodes data and metadata in the form of RDF subject/predicate/object triples and
- 2. Add a new WEB function to extract the RDF triples from HTML

Fetch :  $URI \rightarrow HTML$  $SelerRDF : HTML \rightarrow RDF$ 

# Data Access on the WEB

There is now lots of RDF data and metadata!

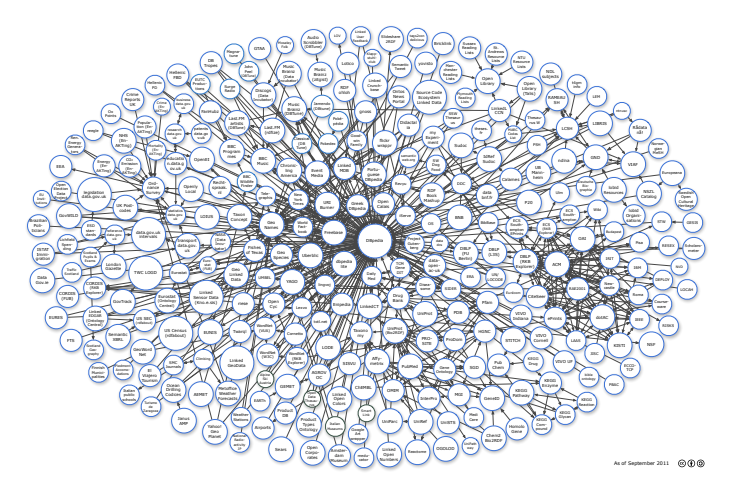

Linking Open Data cloud diagram, by Richard Cyganiak and Anja Jentzsch. http://lod-cloud.net/

# Data Access on the WEB

Example: SelectRDF(Fetch("http://www.acme.ca/emp-knowledge")) returns following RDF

 $Mary/type/student$  age/range/integer

(data) (metadata)

John/age/32 | student/subclass/human John/type/student human/exists-property/age age/type/functional-property

The query known humans and their ages is given in SPARQL as

select ?x, ?y where  $\{?x \text{ type human. }?x \text{ age }?y\}$ 

When evaluated over the RDF, returns

- $\triangleright$  With *basic RDF* entailment:  $\{\}$
- $\triangleright$  With OWL 2 entailment:  $\{\{?x = \text{John}, ?y = 32\}\}\$

Example: SelectRDF(Fetch("http://www.acme.ca/emp-knowledge")) returns following RDF

Mary/type/student | age/range/integer

(data) (metadata)

John/age/32 | student/subclass/human John/type/student human/exists-property/age age/type/functional-property

The query known humans that have an age is given in SPARQL as

select ?x where  $\{?x \text{ type concept-intersection}(human, exists-property(age))\}$ 

Relies on OWL 2's ability to express complex concepts: the intersection of the set of humans and the set of things having an age property

When evaluated over the RDF, returns

- $\triangleright$  With *basic RDF* entailment:  $\{\}$
- $\triangleright$  With *OWL 2* entailment:  $\{\{?x = \text{John}\}, \{?x = \text{Mary}\}\}\$

# **Overview**

There are three main topics:

- 1. RDF storage engines,
- 2. SPARQL query optimization and evaluation and
- 3. Ontology-Based Data Access (OBDA).

Will also be useful to review

- $\triangleright$  complexity theory, to understand the difficulty of query evaluation,
- $\triangleright$  first order logic, which underlies both the relational and WEB setting and
- $\triangleright$  description logics (DLs), in particular the dialect  $\mathcal{SHROIO}$ .

Big topics that are currently beyond the scope of the course:

- 1. fact extraction (raw html to RDF data),
- 2. schema integration (combining RDF metadata) and
- 3. inductive reasoning and schema evolution (raw html to RDF metadata).